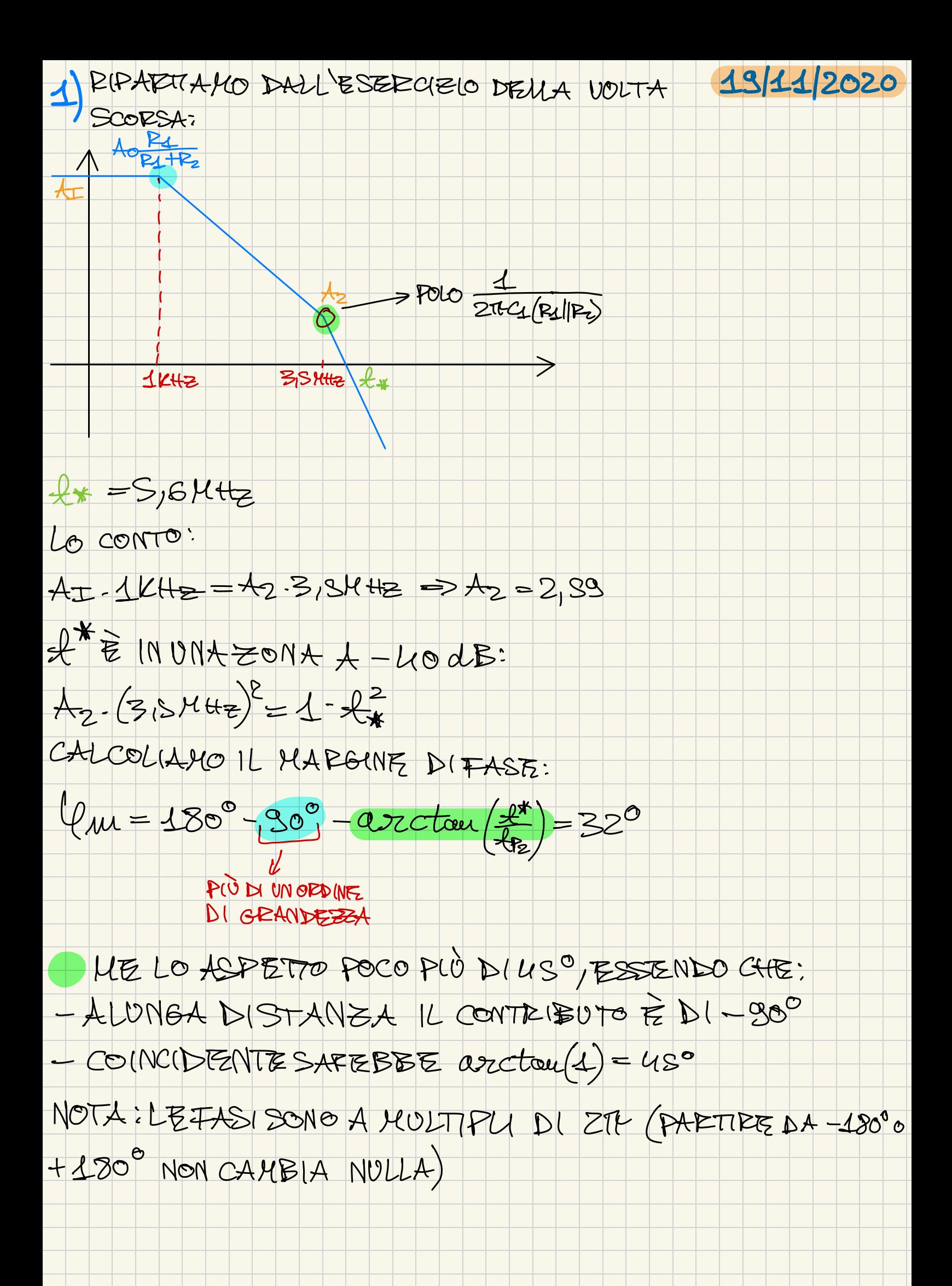

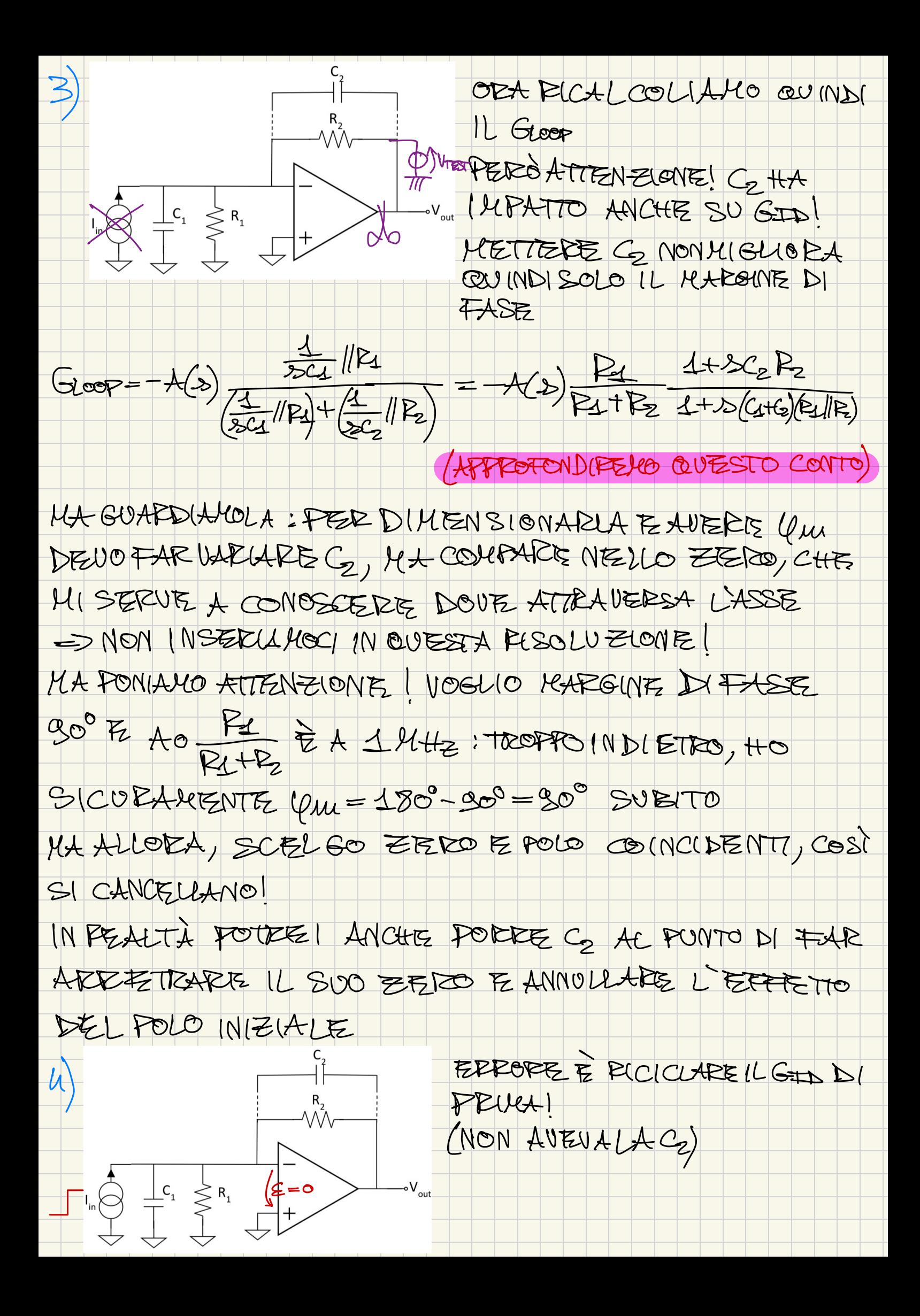

È PETRO AZIONATO NEGATIVAMENTE COME PRIMA E VALE ANCORA CHE IN R1 SCORRE O CORRENTE E VA TUTA  $INE_2$  $555 = -82156$ QUINDI, VALUTIAMO IL GEADINO:  $-31046$ <br> $-1111117227780$ STANTANEA lENTE, PULANGO A O  $2 = P_2 C_2$  >  $4wA$  SER  $|I\!\overline{\phantom{a}}\!u\!\cdot\!\overline{\phantom{a}}\!R| = S\gamma$  $\Rightarrow$ APPROFONDIRELO, MAARBIAMO USATO SOLO GID PERCHE IL POLO INTRODOTO DALLA RETE DI C2 ARELUA À UNA FREQUENZATALE PER CUI IL GLOOP E ANCORA GRANDE (REGIUE DI PICCOLO SEGALLE E POLO DOMINANTE) TORNIAMO SUL CONTO LASCIATO DA PRULA: ANAL LEZARLO INTO ITIVA MENTE NON FUNZIONA: POLI INTERAGENTI DEC( DUE CONDENSATORI "IN YEZZO", CIOE A FREQUENZA  $270570$  $P||\frac{1}{2C} = \frac{P}{1+2C}$ 

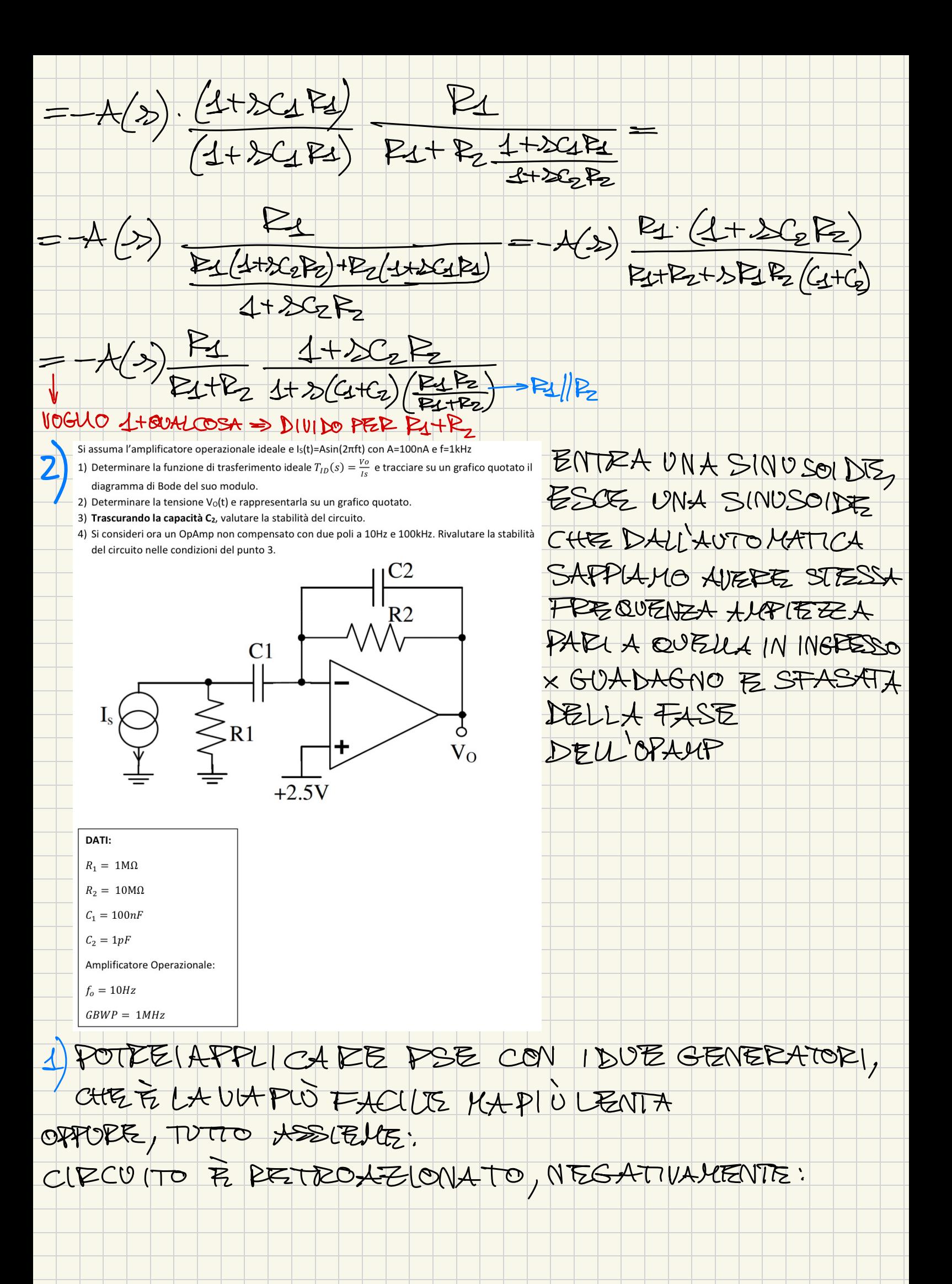

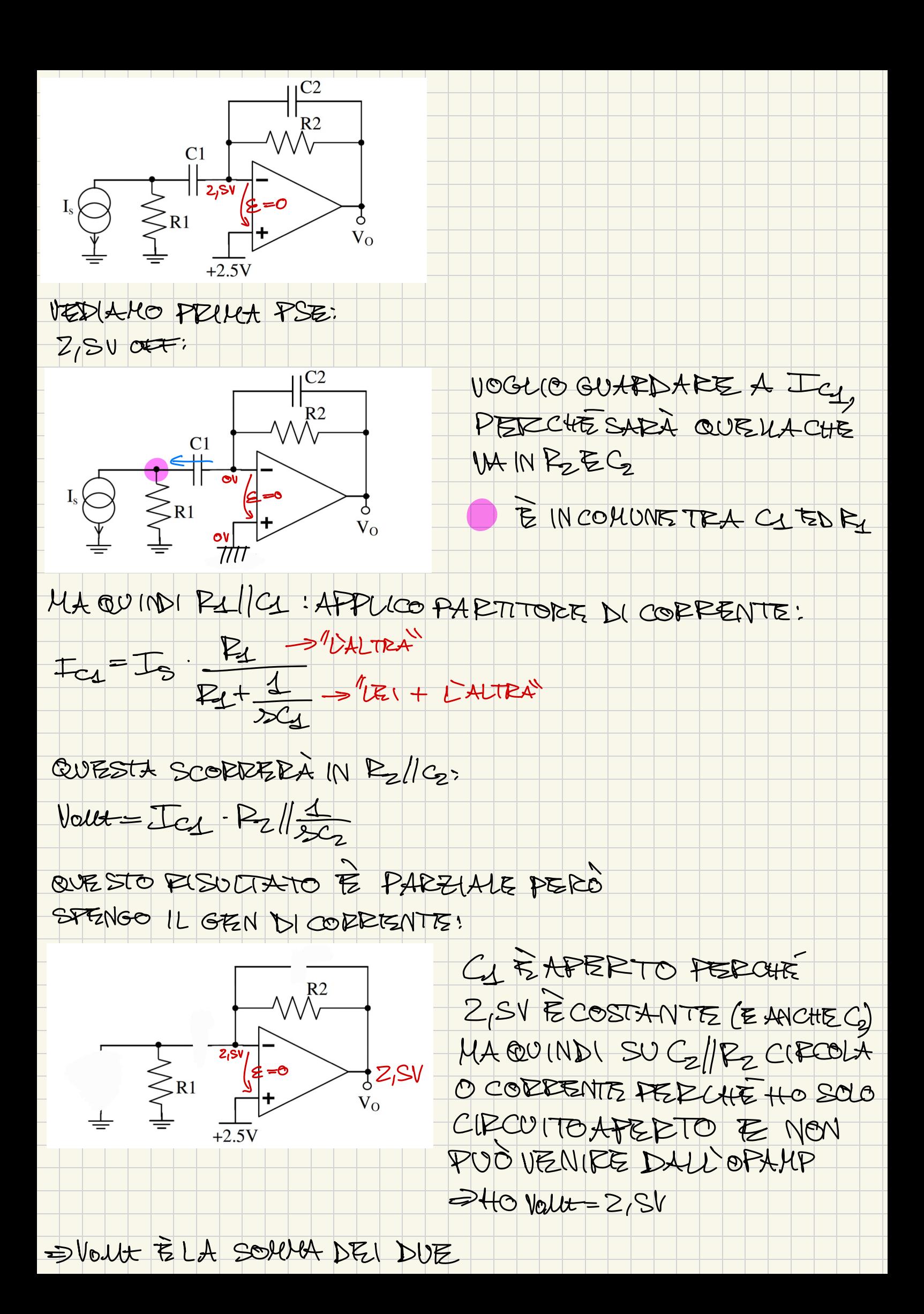

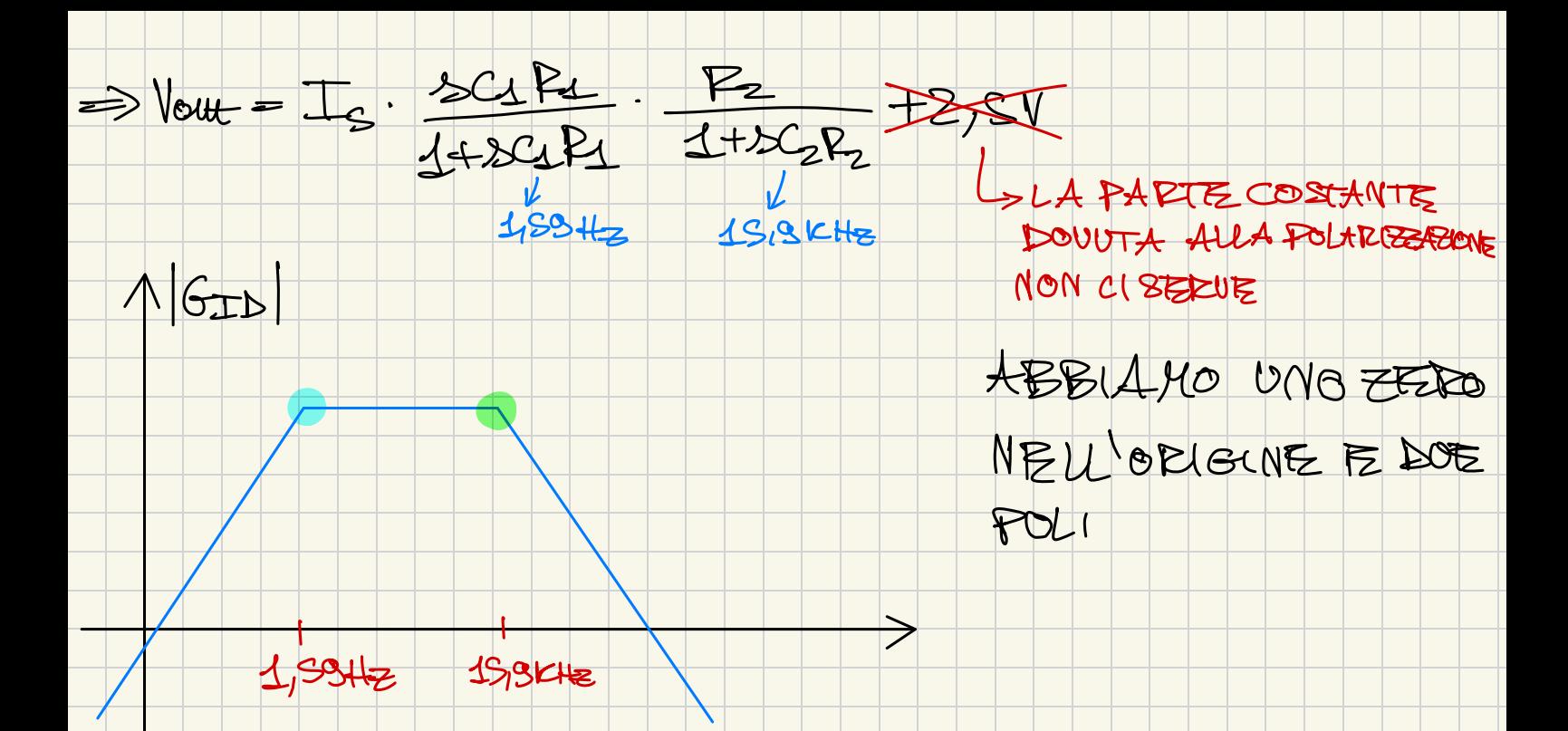

PRILLA OSSERVAZIONE: 1 KHZ 3 LATFEQUENZA DELL'USCOTA E, PER QUANTO PELKA DIPENDERÀ DEL GUADAGAIO NOTO CHE 1,89Hz<1KHZ<1S,9KHz EQUINDI SARAINQUESO "ZONA PLATTA" OBA, NOTIALLO CHE IL PRILLO POLO, DATO DA UNA FEER. PIÙ EASSA DI 14Hz, VUOL DIRE CHE STO OPERANDO CON CI CORTO CIRCUITO (1KHZ >> SUO POLO), SAREBBE COME SE FOSSE ON INVECTE, POLO DI C2 >> 1KHZ => C2 F2 APERTO

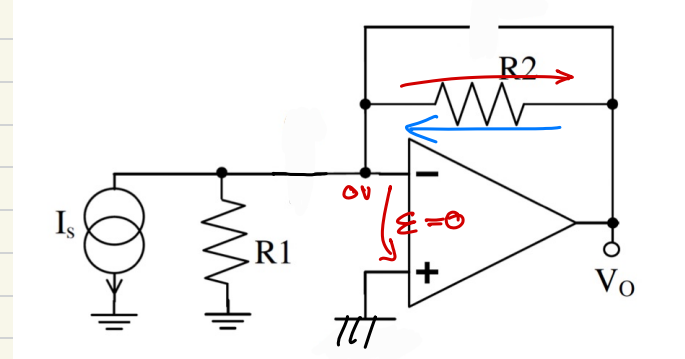

 $= 00 + I_3 P_2$ 

NOTA: QUI NON POSSO BAGIONARE COME LA VOLTA SCORSA  $A$  O  $E + \infty$ , PERCHE  $C_1$  E  $C_2$   $S$  ( UEDONO)

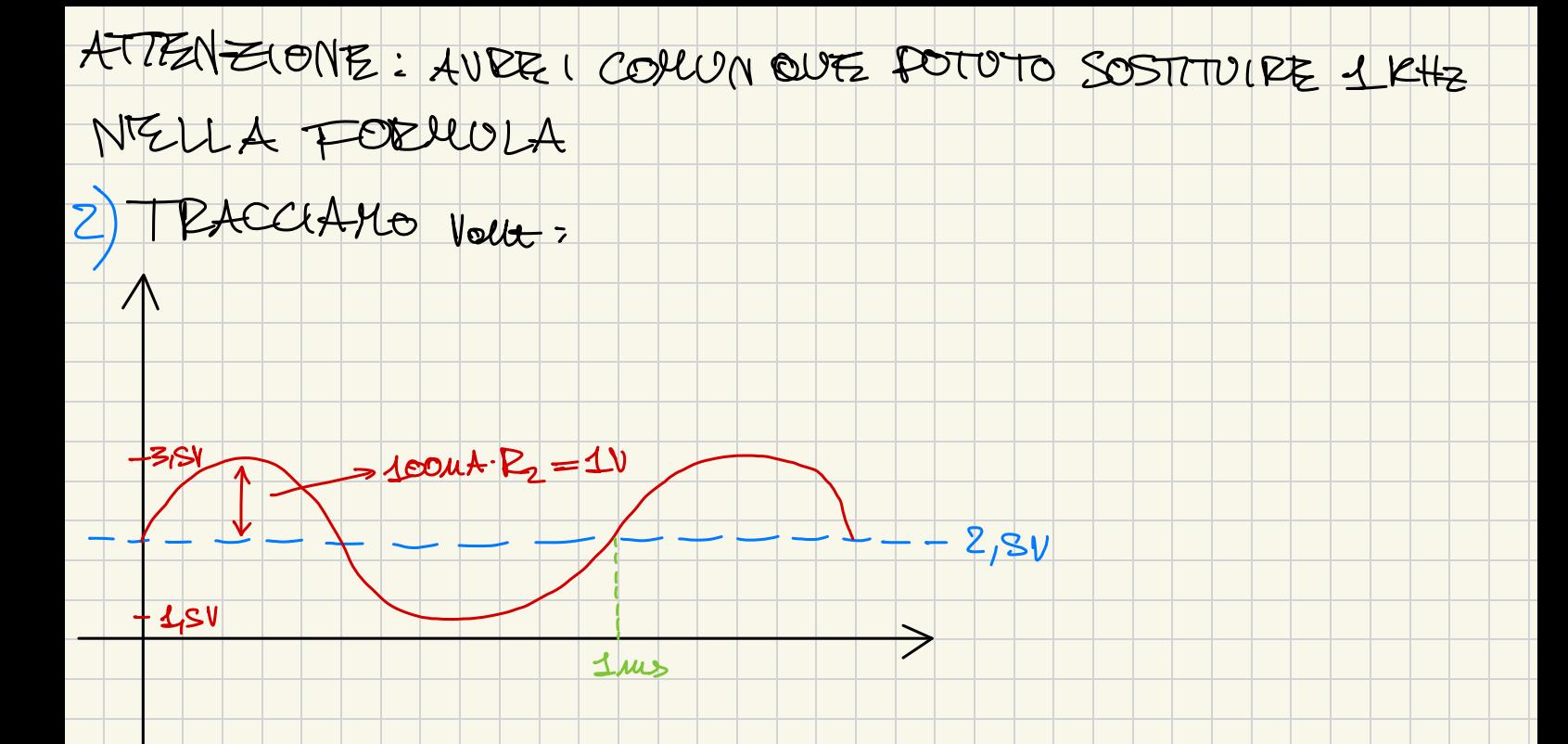

MA ATTENZIONE: LA SINUSOIDE À ANCHE MODIFICATA IN RAGIONE DELLA FASE DEL SISTEMA:

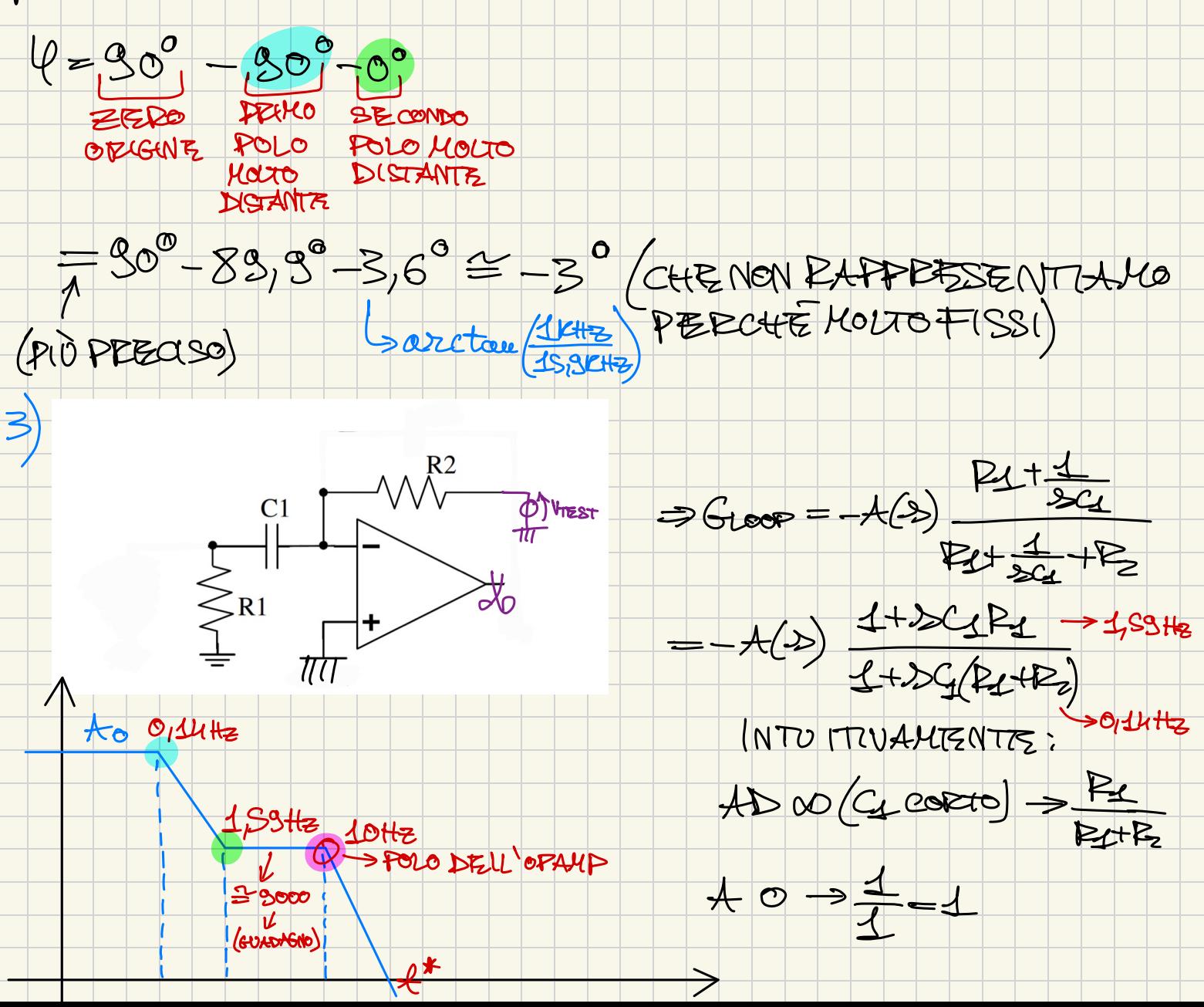

QUINDIVADO DA:

 $\overline{\mathcal{A}}$ 

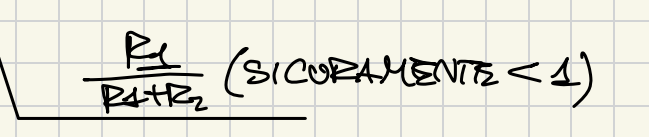

## IL POLOÈ "COSAVEDE CS": C1. (P1+P2)

## STAVOLTAIL POLO DELL OPAMP NON È IL PUÙ BASSO (10HE)

COME AL SOLITO,  $t^*$ -gokHz

MADEVO CALCOLAREZ LA FASE? NON SERVE: 10HZ<< SOKHZ

 $= 180° - 90° + 90° - 90° = 90°$